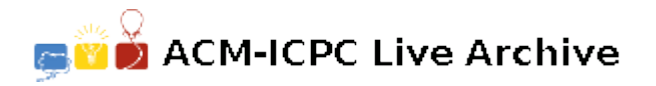

# **6097 Is the Name of This Problem**

The philosopher Willard Van Orman Quine (1908– 2000) described a novel method of constructing a sentence in order to illustrate the contradictions that can arise from self-reference. This operation takes as input a single phrase and produces a sentence from that phrase. (The author Douglas R. Hofstadter refers to this process as **to Quine a phrase**.) We can define the Quine operation like so:

$$
Quine(A) = "A" A
$$

In other words, if *A* is a phrase, then *Quine*(*A*) is *A* enclosed in quotes ("), followed by a space, followed by *A*. For example:

 $Quine$ (HELLO WORLD) = "HELLO WORLD" HELLO WORLD

Below are some other examples of sentences that can be created by the Quine operation. Note that Quining allows sentences to be indirectly self-referential, such as the last sentence below.

"IS A SENTENCE FRAGMENT" IS A SENTENCE FRAGMENT "IS THE NAME OF THIS PROBLEM" IS THE NAME OF THIS PROBLEM "YIELDS FALSEHOOD WHEN QUINED" YIELDS FALSEHOOD WHEN QUINED

Your goal for this problem is to take a sentence and decide whether the sentence is the result of a Quine operation.

#### **Input**

The input will consist of a sequence of sentences, one sentence per line, ending with a line that has the single word, 'END'. Each sentence will contain only uppercase letters, spaces, and quotation marks. Each sentence will contain between 1 and 80 characters and will not have any leading, trailing, or consecutive spaces.

You must decide whether each sentence is the result of a Quine operation. To be a Quine, a sentence must match the following pattern *exactly*:

- 1. A quotation mark
- 2. Any nonempty sequence of letters and spaces (call this phrase *A*)
- 3. A quotation mark
- 4. A space
- 5. Phrase  $A$  exactly as it appeared in  $(2)$

If it matches this pattern, the sentence is a Quine of the phrase *A*. Note that phrase *A* must contain the exact same sequence of characters both times it appears.

## **Output**

There will be one line of output for each sentence in the data set. If the sentence is the result of a Quine operation, your output should be of the form, ' $Quine(A)$ ', where *A* is the phrase to Quine to create the sentence.

If the sentence is not the result of a Quine operation, your output should be the phrase, 'not a quine'.

**Note:** A review of quotation marks in strings:

As a reminder, the quotation mark character is a regular character, and can be referred to in C,  $C_{++}$ , and Java using the standard single-quote notation, like so:

,<br>,

However, to place a quotation mark inside a double-quoted string in  $C, C++, \text{ and Java, you must}$ place a backslash (*\*) in front of it. If you do not it will be interpreted as the end of the string, causing syntax errors. For example:

```
"This quotation mark \" is inside the string"
"""
"\"SAID SHE\" SAID SHE"
```
## **Sample Input**

```
"HELLO WORLD" HELLO WORLD
"IS A SENTENCE FRAGMENT" IS A SENTENCE FRAGMENT
"IS THE NAME OF THIS PROBLEM" IS THE NAME OF THIS PROBLEM
"YIELDS FALSEHOOD WHEN QUINED" YIELDS FALSEHOOD WHEN QUINED
"HELLO" I SAID
WHAT ABOUT "WHAT ABOUT"
" NO EXTRA SPACES " NO EXTRA SPACES
"NO"QUOTES" NO"QUOTES
\bf{u} \bf{u}END
```
### **Sample Output**

Quine(HELLO WORLD) Quine(IS A SENTENCE FRAGMENT) Quine(IS THE NAME OF THIS PROBLEM) Quine(YIELDS FALSEHOOD WHEN QUINED) not a quine not a quine not a quine not a quine not a quine